## TOOVIC 池上営業所-池上駅前 バスタイムスケジュールと路線図

## 日池上営業所-池上駅前 池上駅前 マプリを使って見る

池上営業所-池上駅前 バス行池上駅前にはルートが1つあります。平日の運行時間は次のとおりです。

(1)池上駅前:05:35 - 07:45

Moovitアプリを使用して、最寄りの池上営業所-池上駅前 バス駅を見つけ、次の池上営業所-池上駅前バスが到着するの はいつかを調べることができます。

## 最終停車地**:** 池上駅前

5回停車

お線スケジュールを見る

池上営業所

税務署前

堤方橋

本門寺前

池上駅前

池上営業所**-**池上駅前 バスタイムスケジュール 池上駅前ルート時刻表:

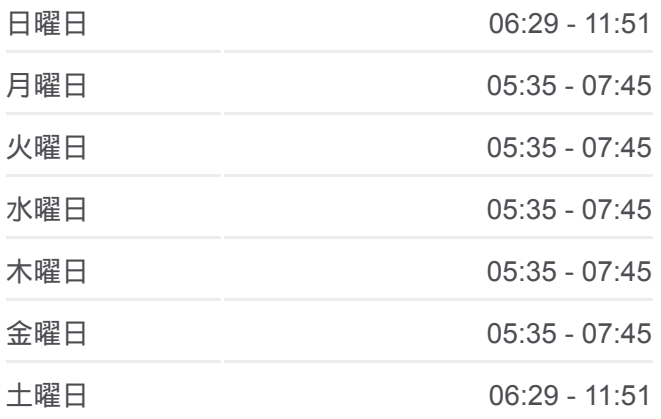

池上営業所**-**池上駅前 バス情報 道順**:** 池上駅前 停留所**:** 5 旅行期間**:** 5 分 路線概要**:**

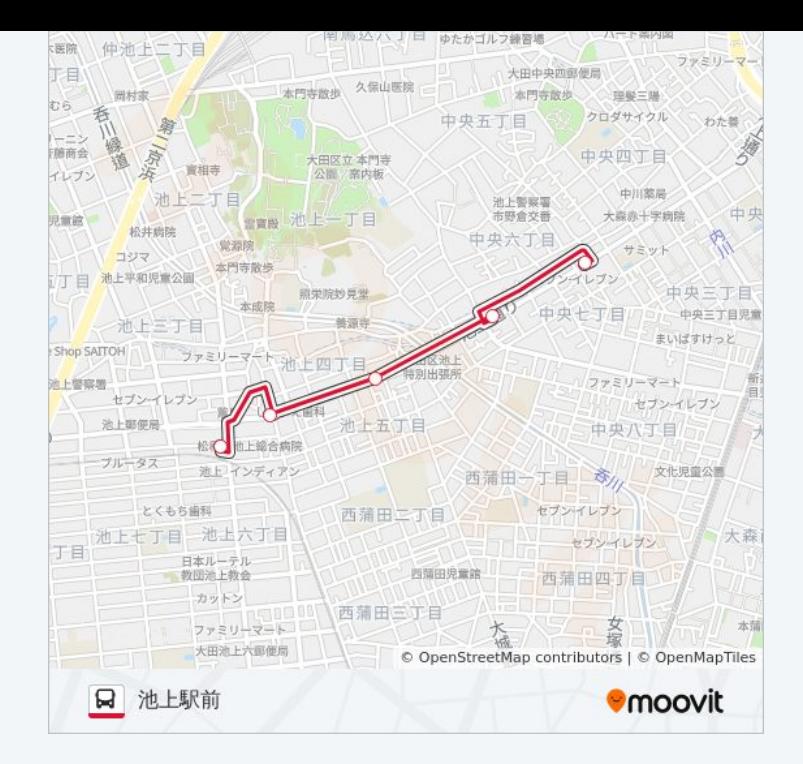

池上営業所-池上駅前 バスのタイムスケジュールと路線図は、 moovitapp.comのオフラインPDFでご覧いただけます。 [Moovit App](https://moovitapp.com/%E6%9D%B1%E4%BA%AC%E9%83%BD___tokyo-5615/lines/%E6%B1%A0%E4%B8%8A%E5%96%B6%E6%A5%AD%E6%89%80_%E6%B1%A0%E4%B8%8A%E9%A7%85%E5%89%8D/18875013/4283854/ja?ref=2&poiType=line&customerId=4908&af_sub8=%2Findex%2Fja%2Fline-pdf-%25E6%259D%25B1%25E4%25BA%25AC%25E9%2583%25BD___Tokyo-5615-1583300-18875013&utm_source=line_pdf&utm_medium=organic&utm_term=%E6%B1%A0%E4%B8%8A%E9%A7%85%E5%89%8D)を使用 して、ライブバスの時刻、電車のスケジュール、または地下鉄のスケジュ ール、東京内のすべての公共交通機関の手順を確認します。

Moovit[について](https://moovit.com/about-us/?utm_source=line_pdf&utm_medium=organic&utm_term=%E6%B1%A0%E4%B8%8A%E9%A7%85%E5%89%8D) · MaaS[ソリューション](https://moovit.com/maas-solutions/?utm_source=line_pdf&utm_medium=organic&utm_term=%E6%B1%A0%E4%B8%8A%E9%A7%85%E5%89%8D) · [サポート対象国](https://moovitapp.com/index/ja/%E5%85%AC%E5%85%B1%E4%BA%A4%E9%80%9A%E6%A9%9F%E9%96%A2-countries?utm_source=line_pdf&utm_medium=organic&utm_term=%E6%B1%A0%E4%B8%8A%E9%A7%85%E5%89%8D) · Mooviter[コミュニティ](https://editor.moovitapp.com/web/community?campaign=line_pdf&utm_source=line_pdf&utm_medium=organic&utm_term=%E6%B1%A0%E4%B8%8A%E9%A7%85%E5%89%8D&lang=en)

© 2024 Moovit - All Rights Reserved.

ライブで到着時間を確認する。

Web App  $\bullet$  App Store